## **Hebrew Keyboard Layouts on Windows**

## **Standard**

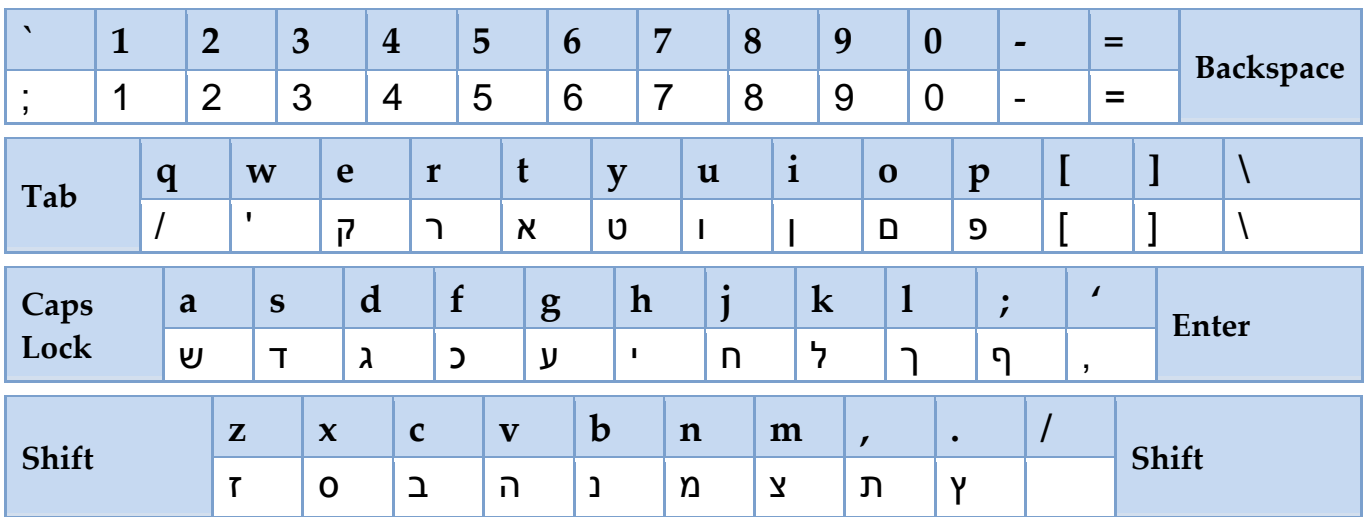

## **QWERTY (Phonetic)**

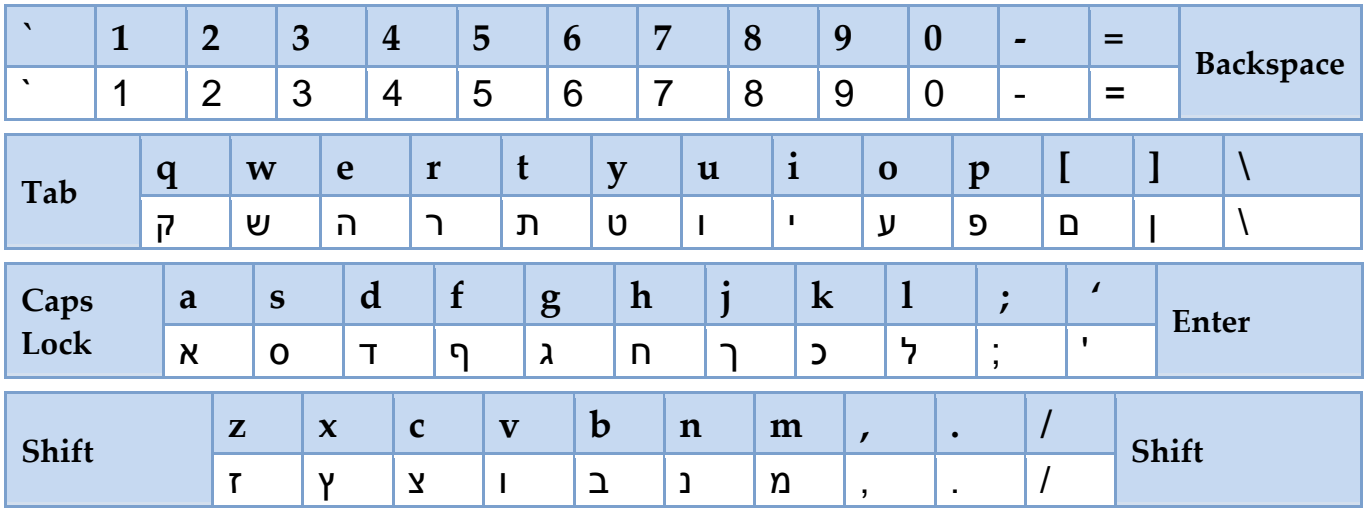